# Projektno vodenje Uvod v MS project

## 1. del: Začetek projekta in Ganntov diagram

Namen

- Vodenje projekta z uporabo programskega paketa Microsoft Project

### Uvod

Projektno vodenje je proces organizacije, razvrščanja in vodenja nabora nalog - aktivnosti.

V fazi načrtovanja projekta moramo poznati cilje projekta. Projekt razdelimo na posamezne aktivnosti z definiranim trajanjem.

V fazi razvrščanja moramo določiti kdaj se bo posamezna aktivnost začela in kdaj končala. Aktivnosti razvrstimo tako, da optimiziramo vire, stroške in čas izvajanja projekta.

Tabela predstavlja 10 aktivnosti projekta ter njihovo trajanje v dnevih.

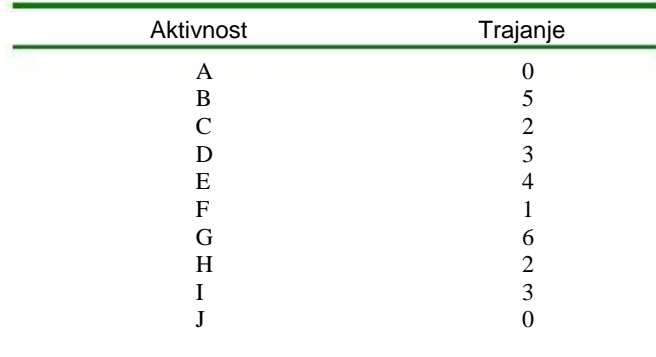

Naloge

1. Odprite programski paket MS Project in izberite nov projekt.

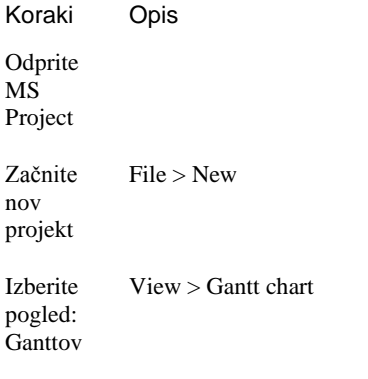

diagram

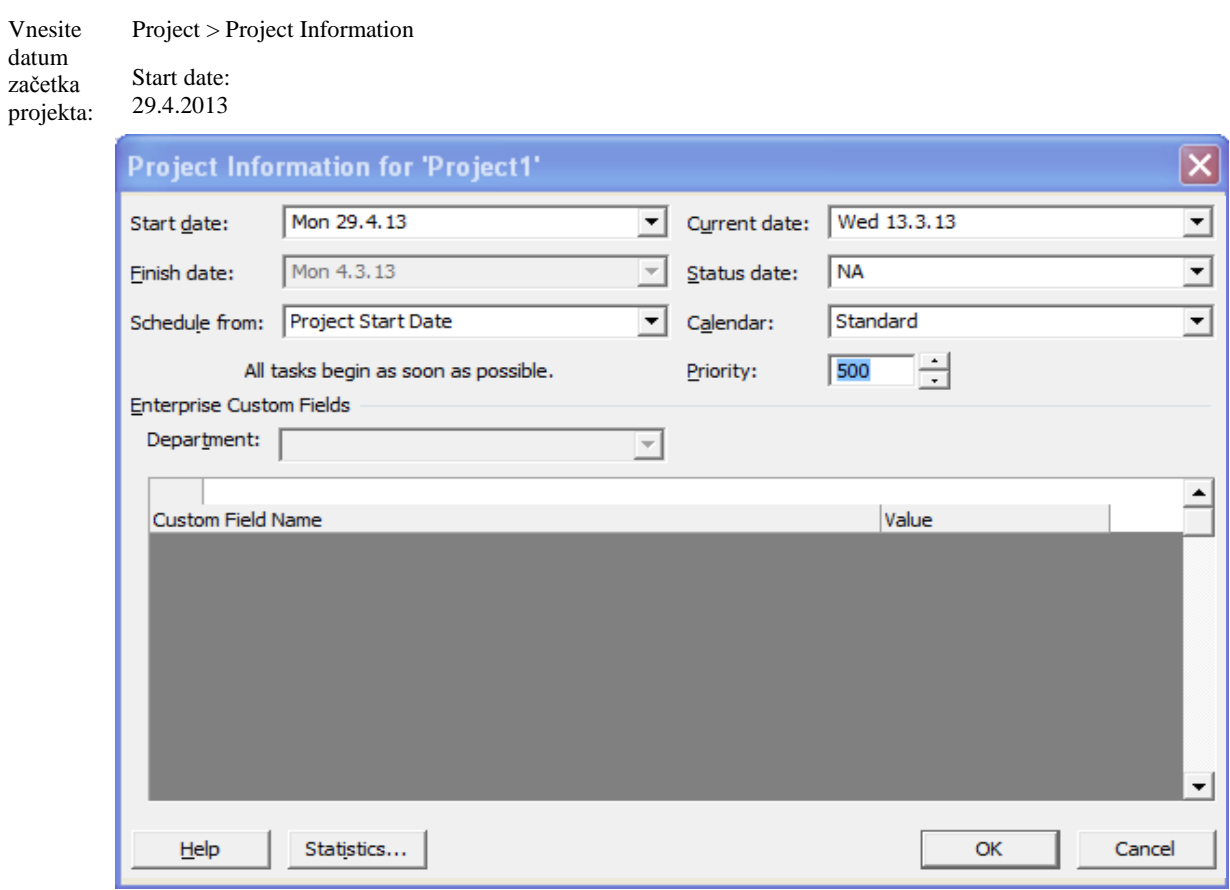

2. Vnesite aktivnosti v izbranem vrstnem redu v Ganttov diagram.

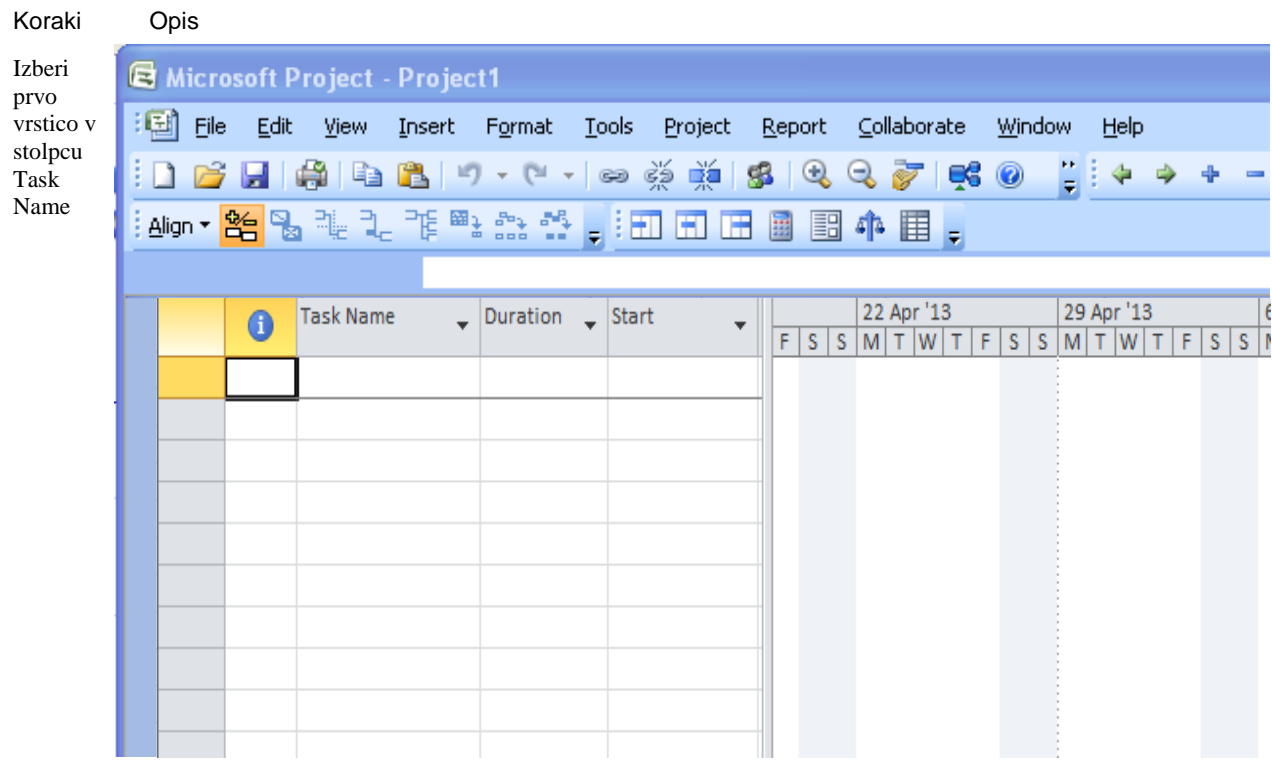

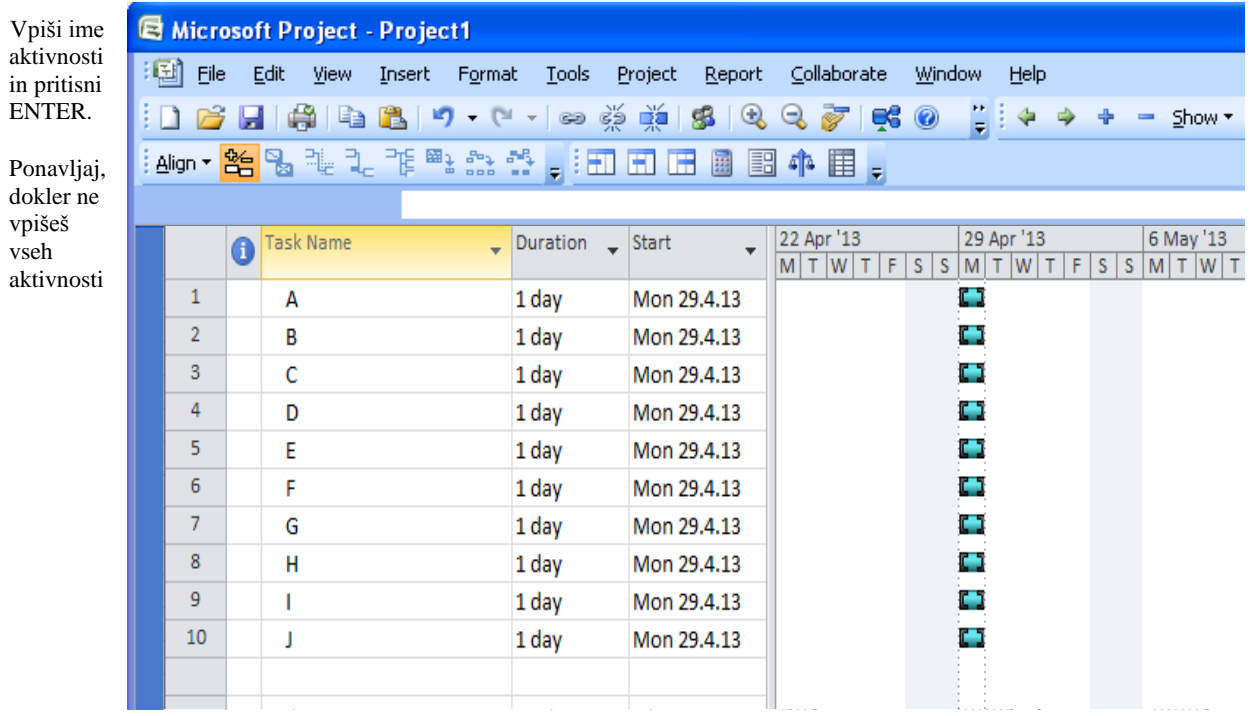

3. Določite trajanje posameznih aktivnosti.

Opis

Koraki

Izberi polje Duration prve aktivnosti

Vpiši vrednost 0 in pritisni ENTER

Vpiši vrednosti še za ostale aktivnosti

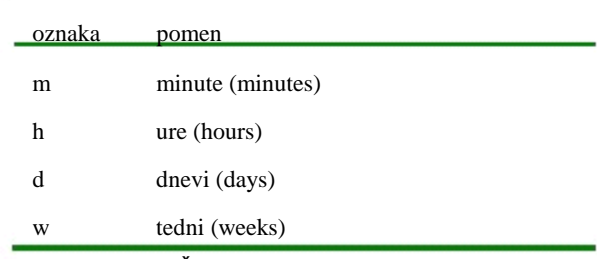

Tabela 1: Časovne enote

Aktivnost s trajanjem 0 imenujemo ključni dogodek (milestone). S ključnimi dogodki označimo pomembne trenutke v projektu. Uporabimo jih na primer za določitev začetka ali konca projekta.

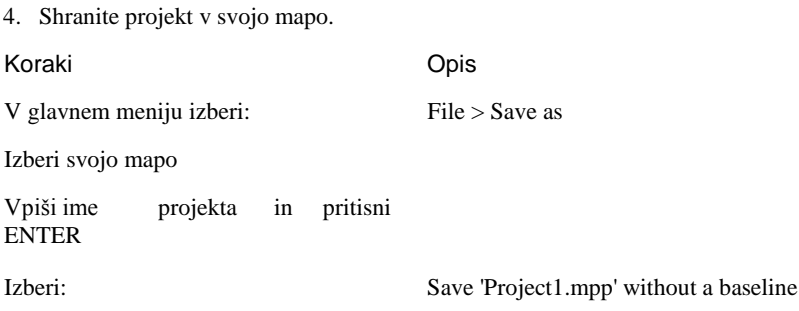

## 2. del: Določanje odvisnosti med aktivnostmi ter kritična pot

#### Namen

 povezovanje aktivnosti v Ganttovem diagramu in delo s časovnimi omejitvami

#### Uvod

Aktivnosti v projektu so med seboj odvisne. Aktivnost se začne po zaključku predhodne aktivnosti ali pa se izvaja hkrati z drugo aktivnostjo. Začetek določene aktivnosti je torej odvisen od zaključka drugih (predhodnih aktivnosti).

Dve aktivnosti sta lahko v naslednjih odvisnostih: konec-začetek (finish-to-start), začetek-začetek (start-tostart), konec-konec (finish-to-finish) in začetek-konec (start-to finish).

- konec-začetek (finish-to-start): aktivnost se ne more začeti dokler se predhodna aktivnost ne konča.
- začetek-začetek (start-to-start): aktivnost se lahko začne ob začetku predhodne aktivnosti.
- konec-konec (finish-to-finish): aktivnost se ne more končati, dokler se ne konča predhodna aktivnost.
- začetek-konec (start-to finish): aktivnost se ne more končati, dokler se predhodna aktivnost ne začne izvajati.

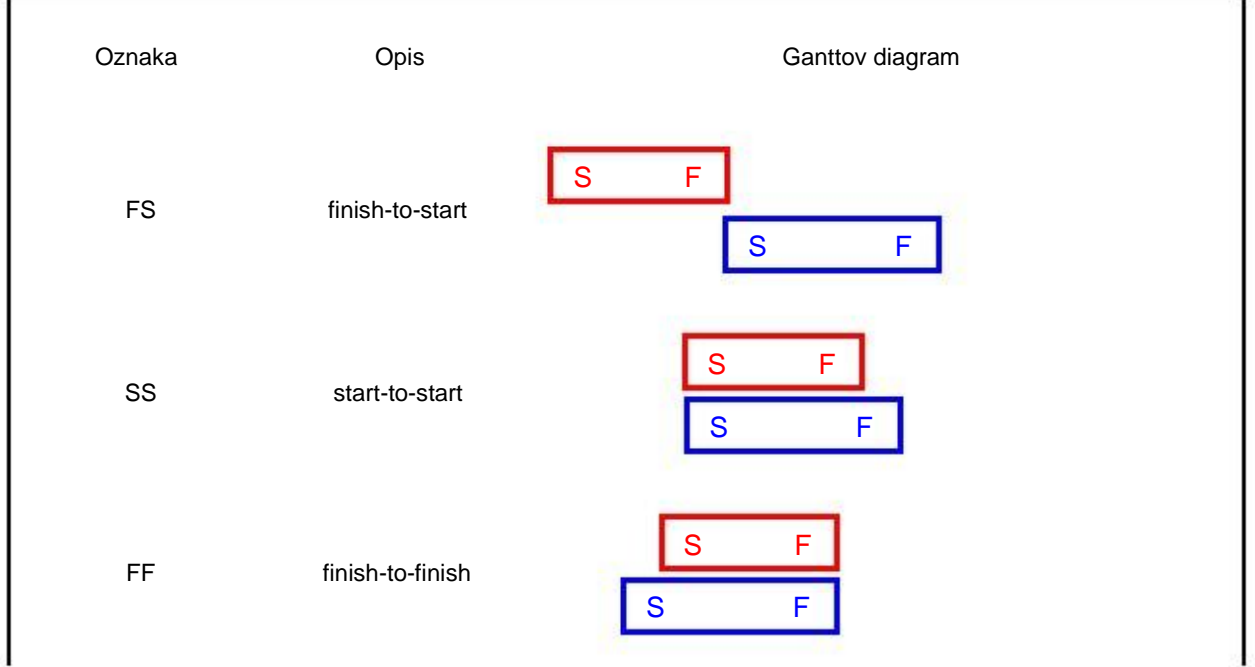

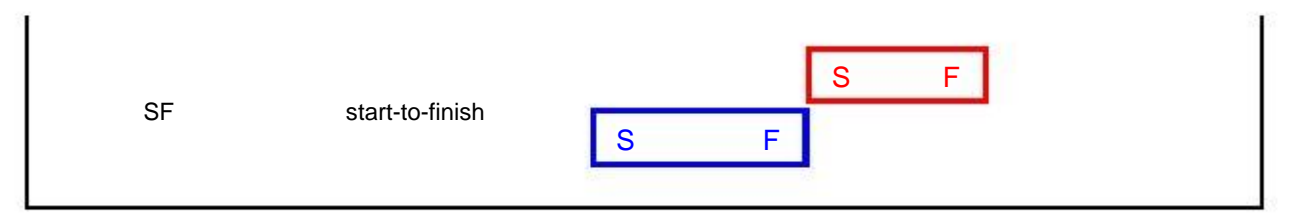

Slika 1: Odvisnosti med aktivnostmi

Tabela prikazuje odvisnosti med aktivnostmi. Vse odvisnosti so odvisnosti konec-začetek.

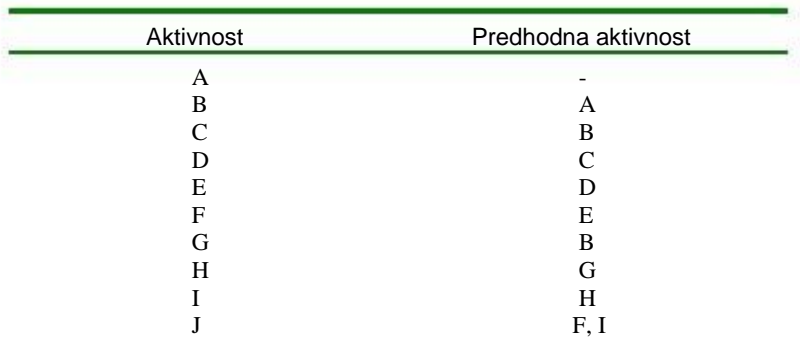

Naloge

5. Poveži aktivnosti v Ganttovem diagramu (finish-to-start)

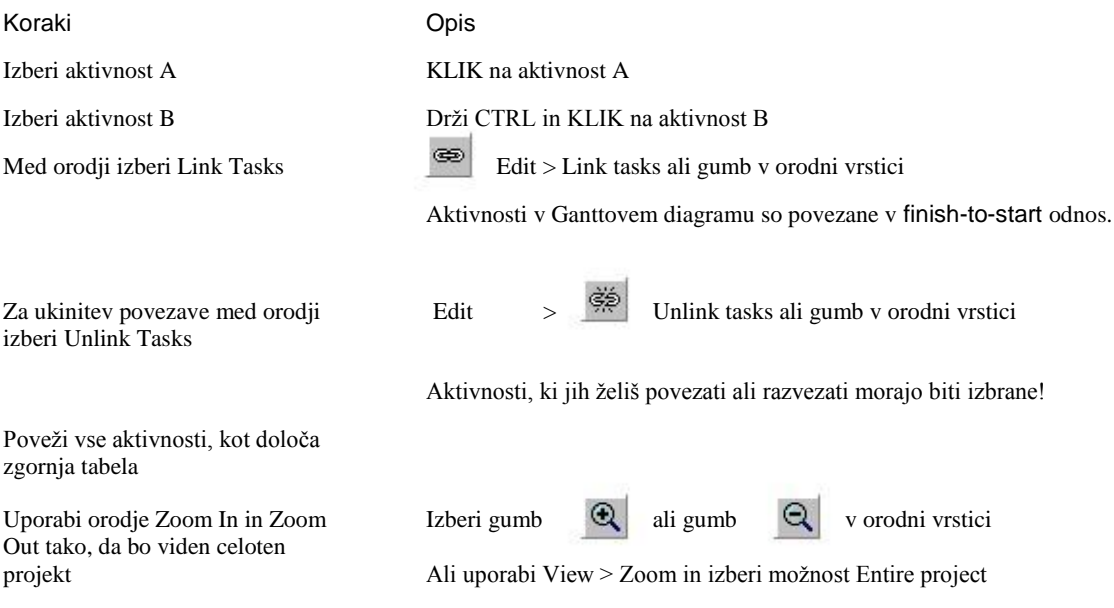

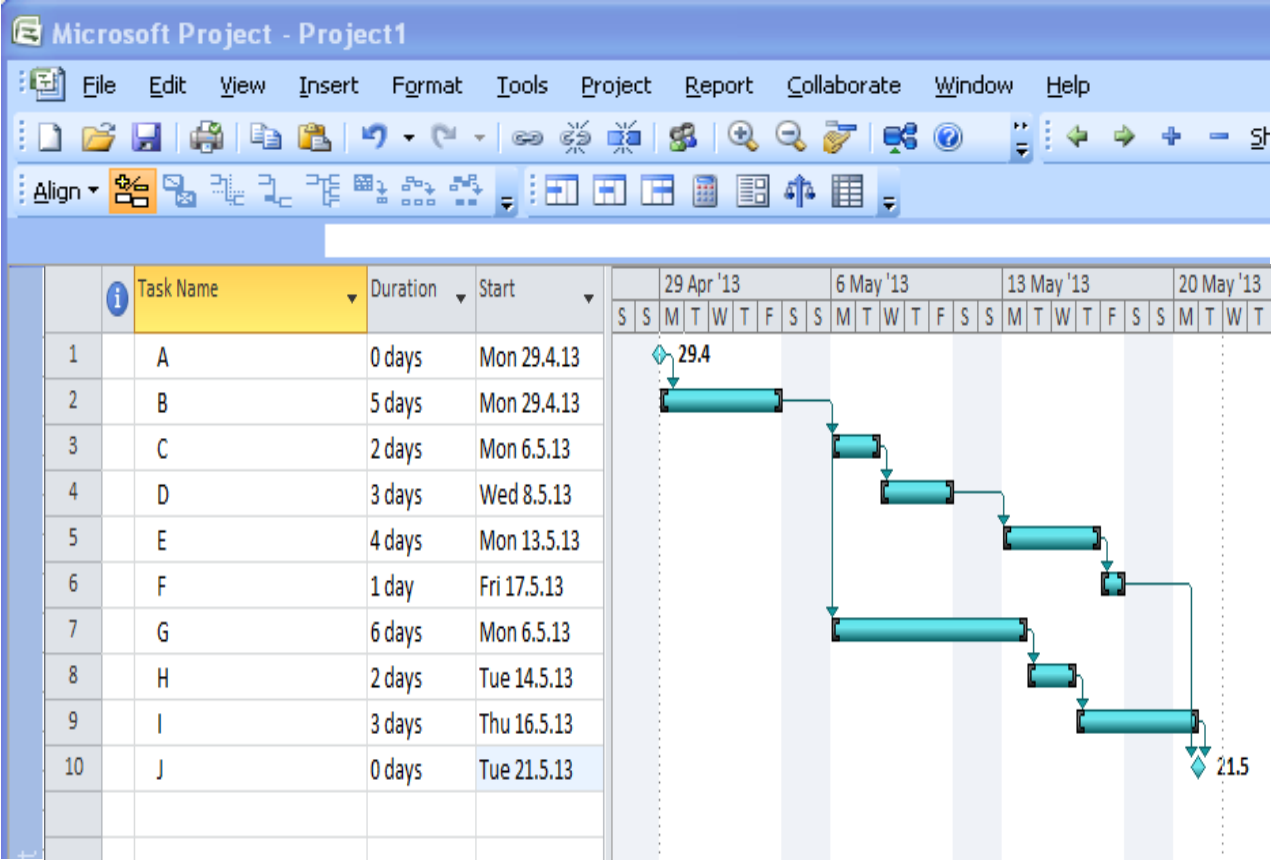

Kritična pot je najdaljša pot v diagramu, ki vsebuje same kritične aktivnosti.

Kritične aktivnosti nimajo časovnih rezerv.

6. Določi kritično pot projekta v Ganttovem diagramu.

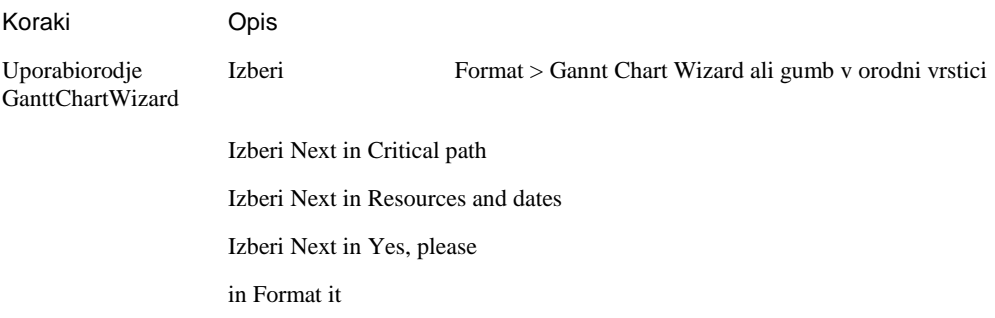

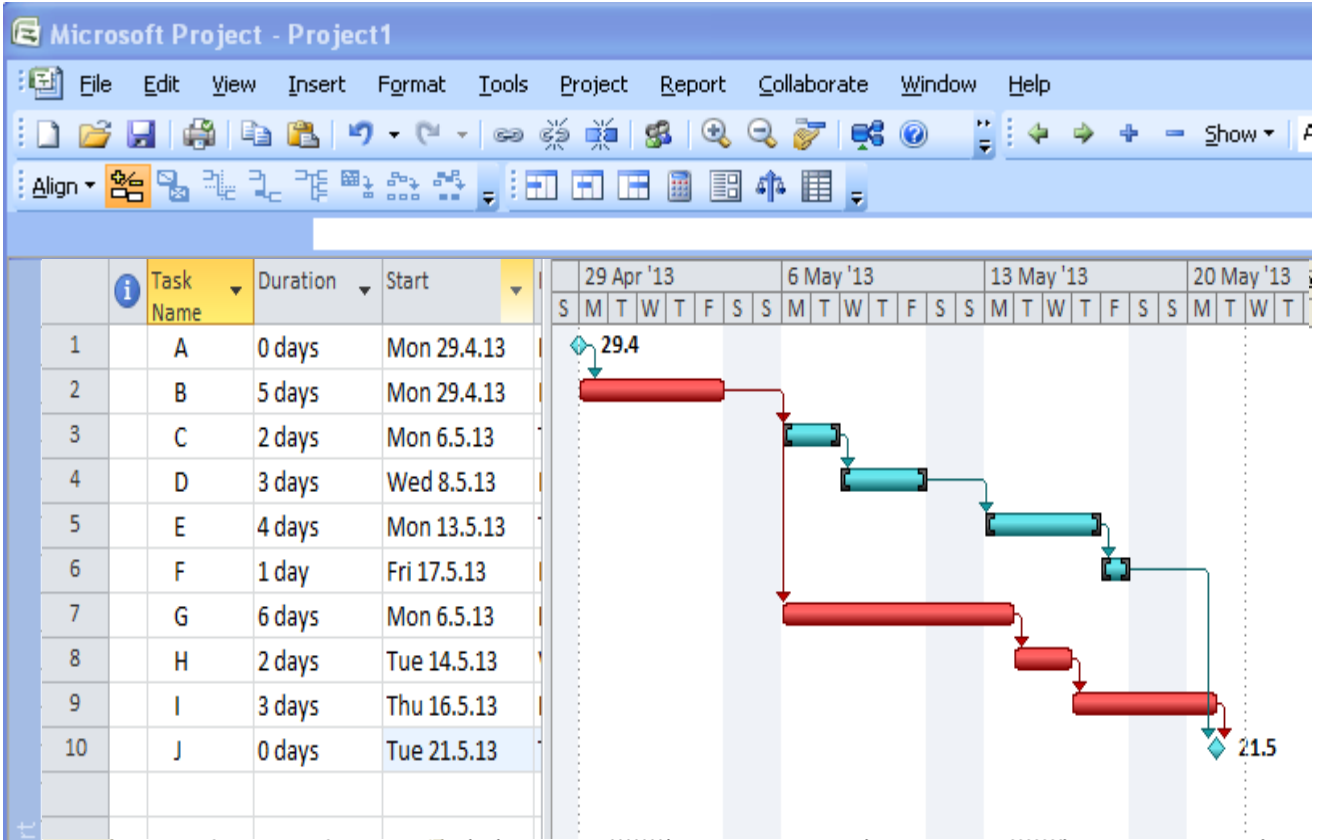

Spreminjajte trajanje posameznih nekritičnih aktivnosti ter opazujte kritično pot.

Vrnite Ganntov diagram v prvotno stanje!

## Faze projekta

V kolikor projekt sestavlja veliko aktivnosti lahko aktivnosti združimo v faze projekta.

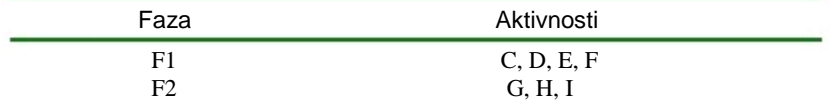

#### 7. Projektu dodaj faze

Koraki

# Opis

Dodaj novo vrstico pred aktivnost B

Izberi aktivnost C Izberi Insert > New Task Vpiši ime faze F1 Izberi aktivnosti C, D, E, F

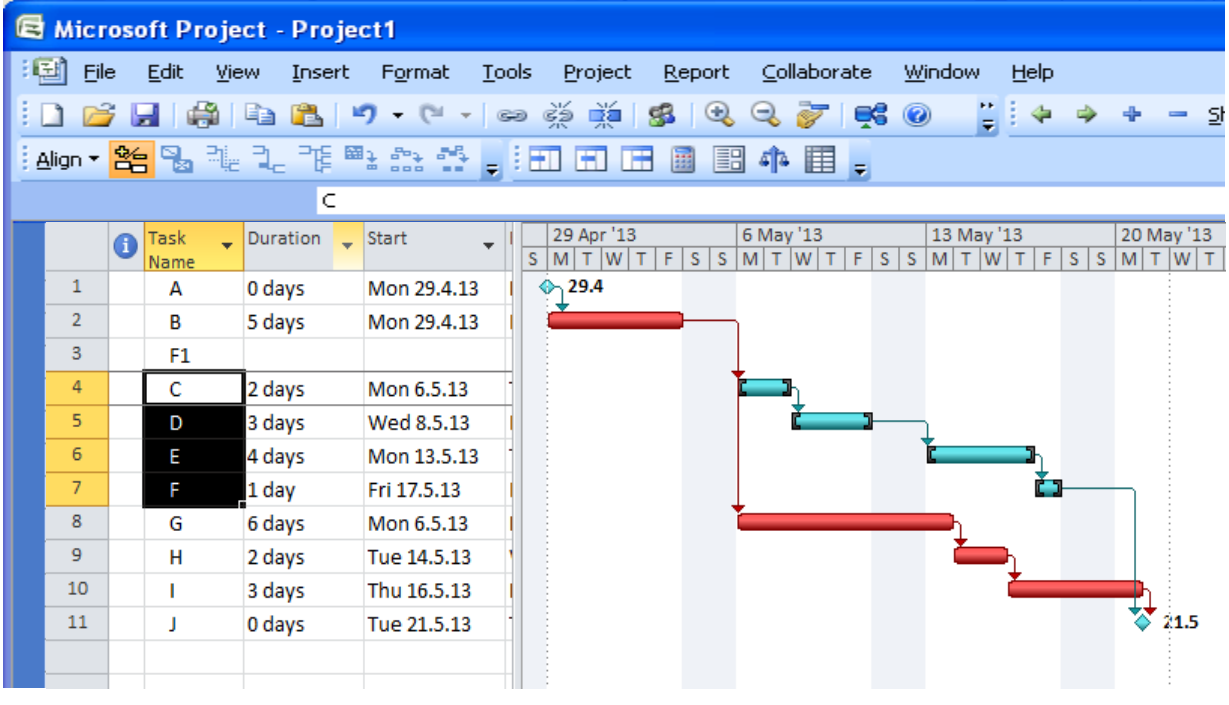

**Izberi**

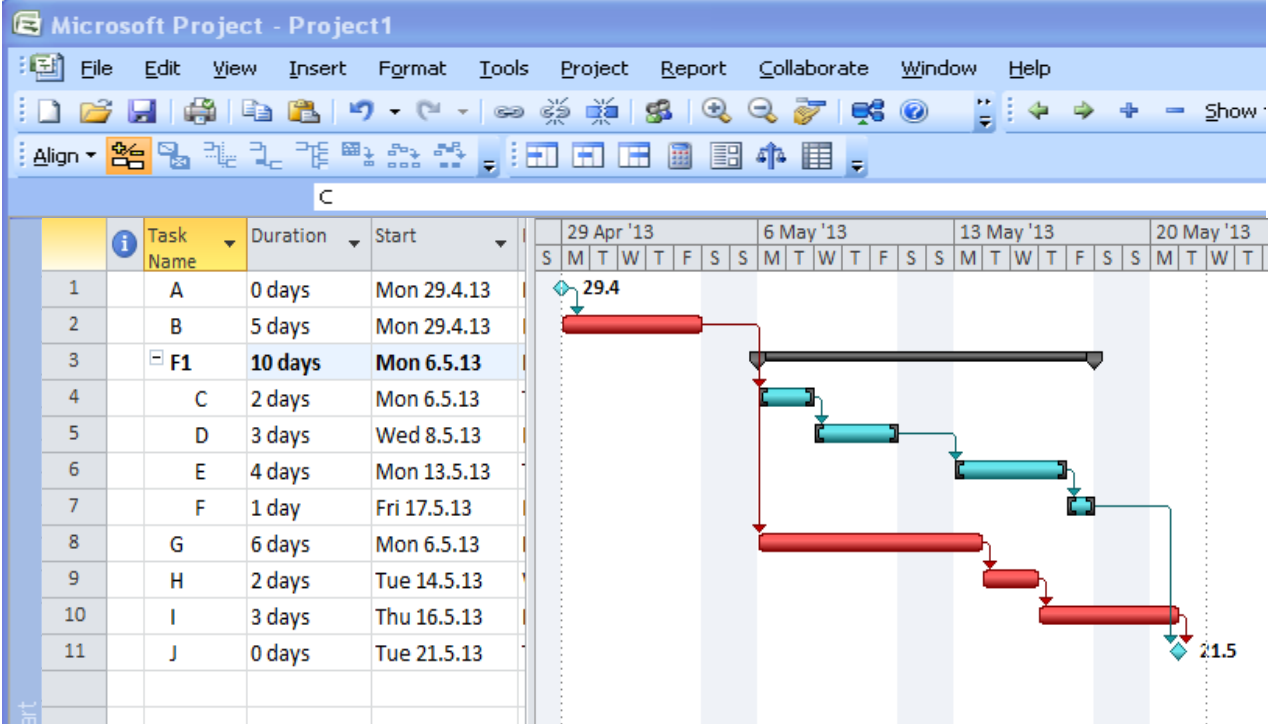

Ponovi za fazo 2.

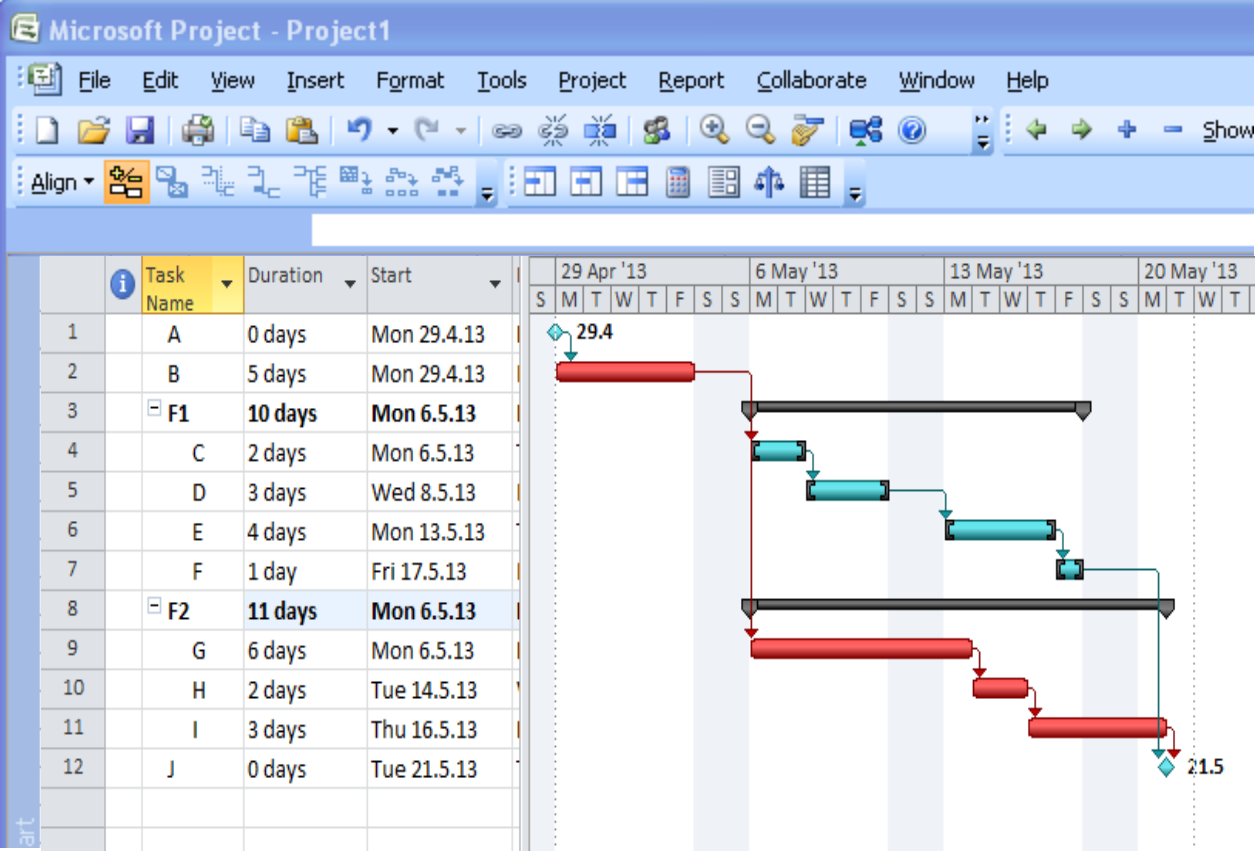

Pomembno je, da so med seboj povezane samo aktivnosti ne pa tudi faze! V kolikor je povezana tudi faza moramo to povezavo odstraniti!